## **Sigma Delta Second Order Noise Shaping**

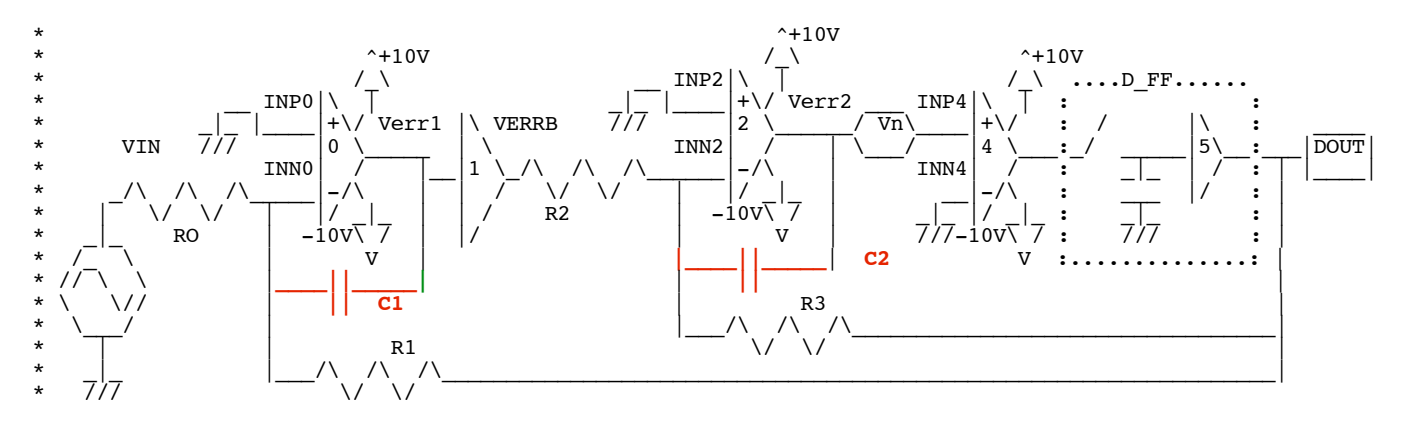

**Well, if one integrator can shape the output noise in the right way, why not used two?** 

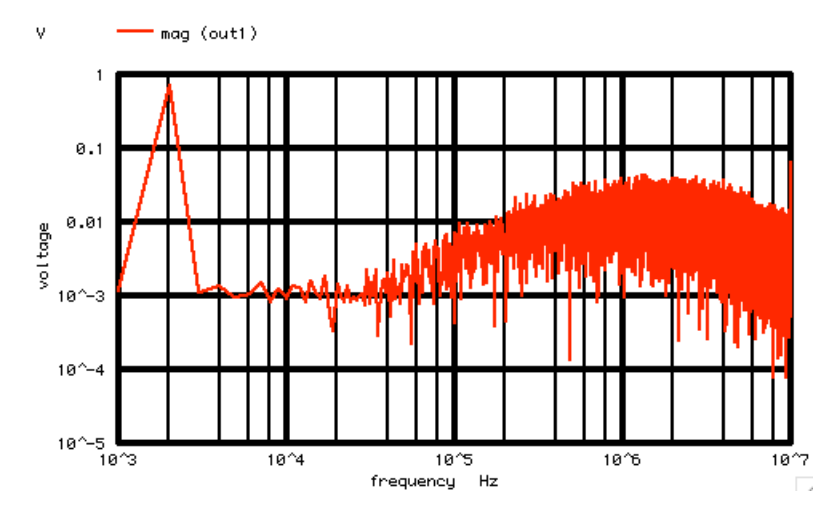

**In this case, the noise voltage is dropping a decade in level for every decade decrease in input frequency.** 

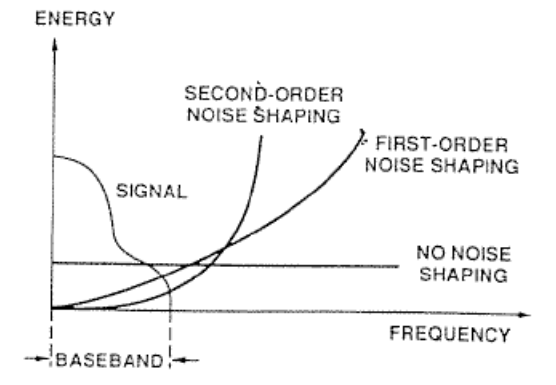

Fig. 9. Spectra of signal and quantization-error components in oversampled quantized signal  $y(n)$  for frequencies in vicinity of signal baseband.

**This fact encourages oversampling to make it easier for a low pass digital filter to remove much of the quantization noise.** 

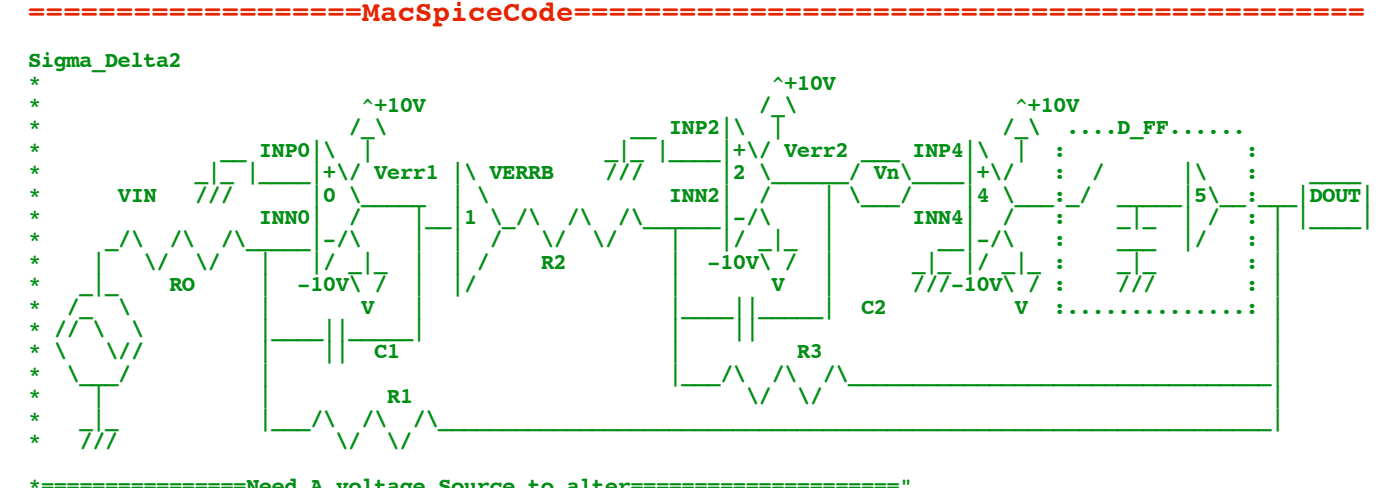

**\*================Need\_A\_voltage\_Source\_to\_alter=====================" VN1 VERR2 INP4 DC 0 O**<br>\*V\_PULSE# MODE\_P\_NODE\_N\_DC VALUE **\*V\_PULSE# NODE\_P NODE\_N DC VALUE PULSE( VINIT VPULSE TDELAY TRISE TFALL PWIDTH PERIOD ) VCNTL CNTL 0 DC 0 PULSE( 0 1 .5p 1n 1n 5n 50n ) \*V\_SIN# NODE\_P NODE\_N DC VALUE SIN( V\_DC AC\_MAG FREQ DELAY FDamp) VIN VIN 0 DC 0 SIN( 0 .7 2k ) R0 VIN INN0 300k B0 VERR1** 0 **V** = 1\*tanh(100\*tanh(100\*tanh(100\*tanh(-V(INN0))))))<br> **C1 INN0 VERR1** .03n **C1 INN0 VERR1 .03n R1 INNO OUT1** 300<br> **B1 VERRB** 0 **V** =  $V = -V(VERR1)$ <br>
INN2 300k **R2 VERRB INN2** 300<br> **B2 VERR2** 0 **V** = **B2** VERR2 0 V = 1\*tanh(100\*tanh(100\*tanh(100\*tanh(100\*tanh( -V(INN2))))))<br>C2 INN2 VERR2 .03n **C2 INN2 VERR2 .03n R3 INN2 OUT1 300k B4** OUTO 0 V =  $1*tanh(100*tanh(100*tanh(100*tanh(100*tanh( V(IMP4) )))))$ **\*S\_NUMB NODE1 NODE2 CNTL\_P CNTL\_N MODEL ON/OFF BCNTL NCNTL 0 V = 1-V(CNTL) SA OUT0 OUTA CNTL 0 SW CA OUTA 0** 100p<br> **BA OUTB** 0 V = **BA** OUTB 0 V = V(OUTA)<br>
SB OUTB OUTC NCNTL 0 SW **SB OUTB OUTC NCNTL 0 SW CC CC OUTC OUTC OUTC OUTC OUTC OUTC OUTC OUTC OUTC OUTC OUTC OUTC OUTC OUTC OUTC OUTC OUTC OUTC OUTC OUTC OUTC OUTC OUTC OUTC OUTC OUTC**  $\bar{B} = V(OUTC)$ **.MODEL SW SW( VT=.2 VH=.1m RON=10m ROFF=1MEG) .control set pensize = 2** <sup>T</sup>===========================Want\_10000\_.1us\_steps===<br>10000 **let n = 1000**<br>**let tstep = 1000 let tstep =**  $\cdot$  **.1us**<br>**let period t =**  $n*$ **tstep**  $\begin{array}{rcl}\n\text{let period}_t &=& n * \text{tstep} \\
\text{let Bin}_t z &=& 1/\text{period}_t\n\end{array}$ **let Bin\_Hz = 1/period**<br>**let nyquist = .5/tstep** let nyquist =<br>echo **echo** "Total\_Period\_s = \$&period\_t"<br>
echo "Bin Resolutio Hz = \$&Bin Hz" **echo** "Bin\_Resolutio\_Hz = \$&Bin\_Hz<br>echo "Sample\_Period\_s = \$&tstep" echo "Sample\_Period<sup>\_</sup>s = \$&tstep"<br>
echo "Nyquist\_Hz = \$&nyquist" echo "Nyquist\_Hz =  $\text{echo}$ "============== **echo "=======================Create\_PWL\_array\_and\_Index\_and\_Plot=============="** let  $pwl_1 =$  vector $(2*n)*tstep*0.5$ <br>let ii = vector $(2*§\$ an) **let ii = vector(2\*\$&n)**<br>\*plot pwl 1 vs ii **\*plot pwl\_1 vs ii echo "=======================Add\_1Vrms\_Noise\_to\_PWL\_array=====================" let index = 0<br>repeat \$&n**  $\frac{1}{100}$ **let pwl\_1[1+2\*index] = 30m\*(rnd(127)+rnd(127)+rnd(127)+rnd(127)+rnd(127)+rnd(127)+rnd(127)+ rnd(127)-507.5)/102.879**  $let$  index = **end echo "=======================Install\_the\_PWL\_array============================" alter**  $\text{Qvn1}[\text{pwl}] = \text{pwl}\_1$ <br> **echo**  $\text{Cov1}[\text{pwl}] = \text{pwl}\_1$ **echo "=======================Run\_and\_Plot====================================="**  $let period s =$ **let trans\_per = tstep/20 tran \$&trans\_per \$&period\_t 0 \$&trans\_per**

```
plot out1 vin<br>
plot out0 out0
plot out0 out1/1.1 cntl vin xlimit .495m .505m
plot out0 out1/1.1 vin xlimit .49m .51m
echo "=======================FFT_and_Plot====================================="
linearize 
let FFT_BandWidth_Hz = 10Meg<br>
let FFT resolution Hz = 1k
let FFT_resolution_Hz = 1k
echo "FFT_BandWidth_Hz= $&FFT_BandWidth_Hz"
echo "FFT_resolution_Hz= $&FFT_resolution_Hz"<br>set specwindow= "rectangular"
set specwindow= "rectangular"
*set specwindow=<br>
SAPPER Transform Figures
spec $&FFT_resolution_Hz $&FFT_BandWidth_Hz $&FFT_resolution_Hz v(out1)<br>let expect V = (sqrt(2)/sqrt(500k/lk))/(1+(frequency/550k)*(frequency/500k)*(frequency/500k)
                    let expect_V = (sqrt(2)/sqrt(500k/1k))/(1+(frequency/550k)*(frequency/500k)*(frequency/500k)*(frequency/
500k)*(frequency/500k))
plot mag (out1) loglog
                                           echo "===================done============================================="
.endc
.end
echo "=======================FFT_and_Plot====================================="
linearize 
let FFT_BandWidth_Hz = 10Meg<br>
let FFT resolution Hz = 1k
let FFT_resolution_Hz = 1k<br>echo FFT_Resolution_Hz = 1k<br>FFT_BandWidth_Hz= 5&I
echo FFT_BandWidth_Hz= $&FFT_BandWidth_Hz"<br>echo "FFT_resolution_Hz= $&FFT_resolution_Hz"
echo "FFT_resolution_Hz=<br>set specwindow=
set specwindow= Tectangular"<br>spec s&FFT resolution Hz $&FFT BandWid
spec $&FFT_resolution_Hz $&FFT_BandWidth_Hz $&FFT_resolution_Hz v(inn1)<br>let expect V = (sqrt(2)/sqrt(500k/1k))/(1+(frequency/550k)*(frequency/500k)*(frequency/500k
                    let expect_V = (sqrt(2)/sqrt(500k/1k))/(1+(frequency/550k)*(frequency/500k)*(frequency/500k)*(frequency/
500k)*(frequency/500k))<br>plot mag (i
plot mag (inn1) expect_V loglog
echo "===================done============================================="
7.22.11_12.59PM
```
**dsauersanjose@aol.com Don Sauer**